## Inhalt: 15 Sudokus mit Lösungen / als Beispiele in meinem Buch verwendet

Mehr Infos, empfohlene Sudoku-Apps und nützliche Links unter

www.inoweber-autor.jimdo.com

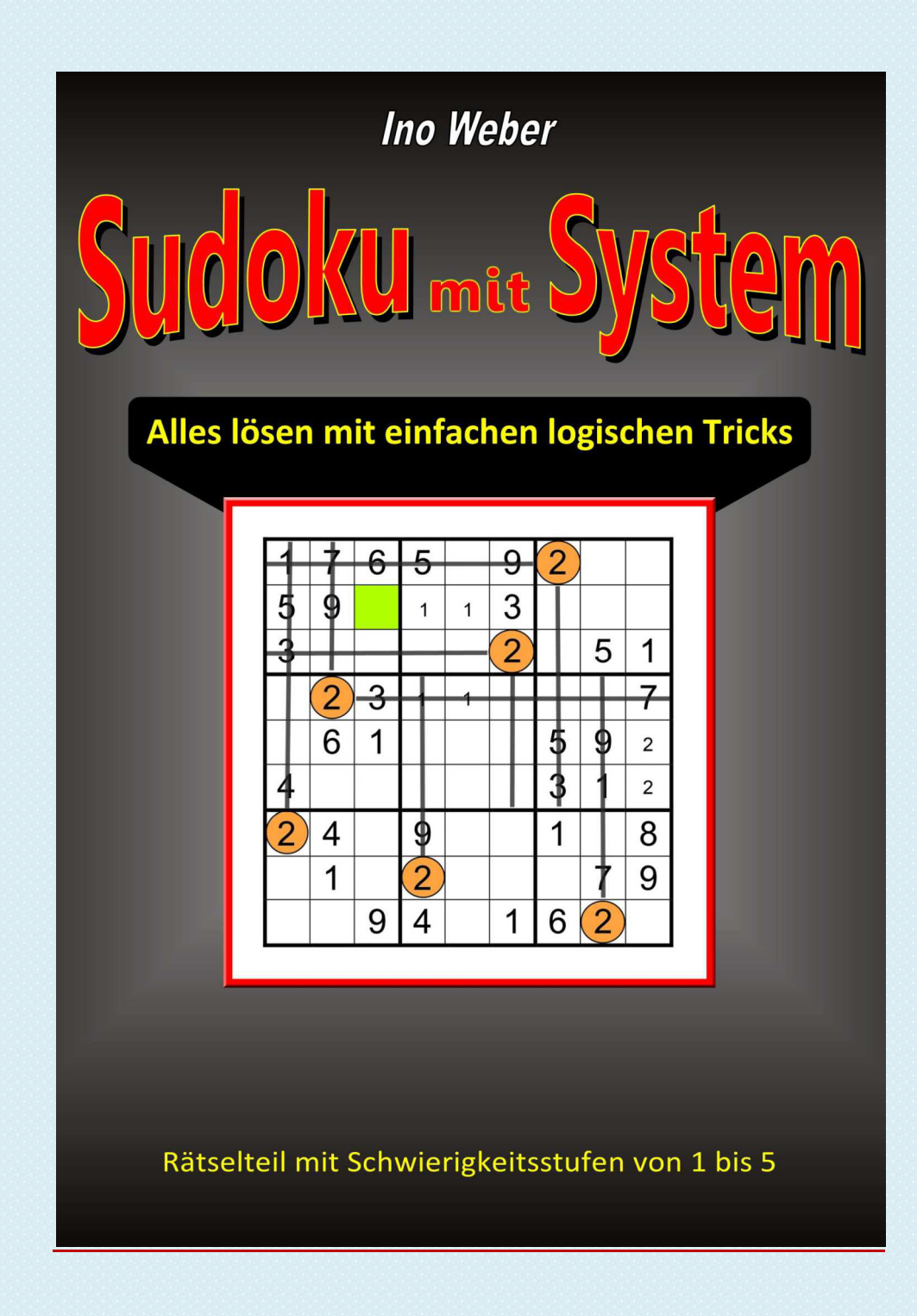

## Kurzbeschreibung

Das Buch hat einen Lernteil und einen gut gemischten Rätselteil. Im **Lernteil** erkläre ich schöne logische Tricks, die unerhört leistungsstark sind und trotzdem leicht erlernt werden können!

Und diese wunderbaren Kniffe und Tricks wurden zuvor noch nirgendwo beschrieben! – Ich habe dafür extra deutsche Begriffe verwendet, die sich bereits ein Stückweit selbst erklären. Rastern und Eingrenzen zum Beispiel sind die grundlegenden Schritte, die man sicher beherrschen sollte, wenn man beim Sudoku mehr Erfolg haben möchte.

Das System hat insgesamt nur sieben Schritte, wovon die ersten zwei die Grundlage bilden, denn sie werden eigentlich immer gebraucht. Beim Entwickeln des Systems und der Erklärungen ging es mir darum, dass alles ganz einfach zu verstehen und zu handhaben ist. So kann jetzt also jeder schnell zum Könner werden und sich künftig auch an die schweren Sudokus heran wagen.

Die Erfolgserlebnisse werden sogar die Skeptiker völlig überzeugen.

Die einzelnen Schritte des Systems habe ich auch in verschiedenen **eBooks** erklärt. Sie sind extrem preiswert zu bekommen. Jeder hat damit die Möglichkeit, sich genau das Passende auszuwählen, was ihn gerade interessiert. Außerdem kann man schön konzentriert lernen, nämlich schrittweise. Man kann sich einen Kniff nach dem anderen aneignen und das ist gewiss besser als alles auf einmal lernen zu wollen.

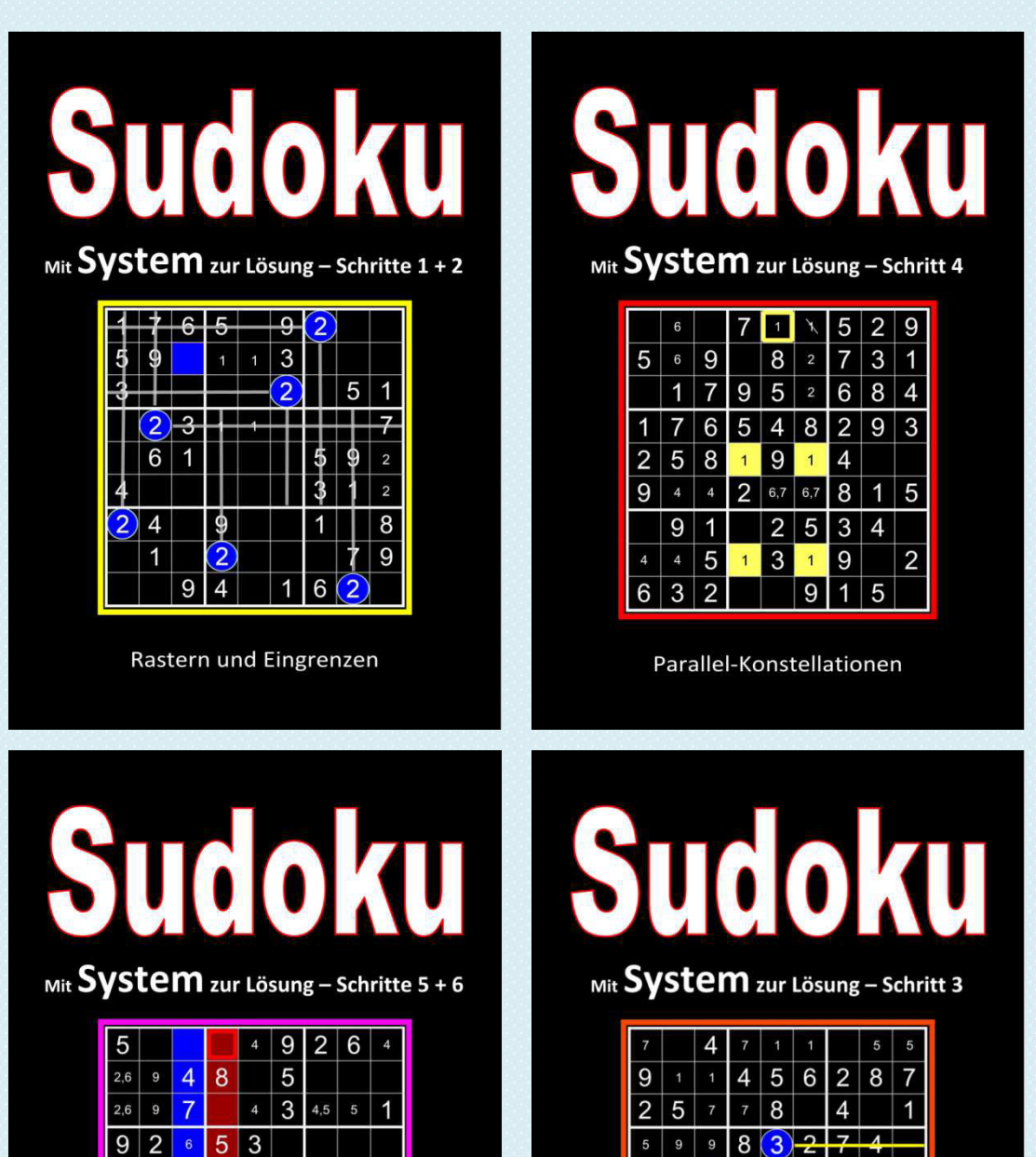

| 2,6 | Э |                |   | а |   | 4,5 | ь   |   |
|-----|---|----------------|---|---|---|-----|-----|---|
|     | 2 | 6              | 5 | 3 |   |     |     |   |
| 4   | 7 | 6              | 7 | 9 |   | 3   | 3   | 5 |
|     | 7 | $\overline{5}$ |   | 7 |   | 6   | 9   |   |
|     | 6 | 2              | 3 | 5 |   | 8   | 4   | 9 |
|     | 4 | 3              | 9 | 8 | 8 | 1,5 | 1,5 | 6 |
|     | 5 | 9              |   |   |   |     |     | 6 |

Reihenchecks und Einzelfeldprüfungen

Paar-Konstellationen

 $\overline{4}$ 

 $\overline{2}$ 3

9

 $\overline{4}$ 

4  $\overline{7}$  $\overline{2}$ 6  $\overline{4}$ 5  $1.9$  1.9

5

5

 $\overline{2}$ 2.6  $\overline{8}$ 5

 $\overline{4}$ 

3  $\overline{2}$ 

| 3              |                |   | 1 |                | 8              | $\overline{5}$ | $\overline{2}$ |                |
|----------------|----------------|---|---|----------------|----------------|----------------|----------------|----------------|
|                |                |   | 5 |                |                |                |                |                |
| 8              | 9              |   |   |                |                |                |                |                |
| $\overline{9}$ | 3              |   | 4 | $\overline{c}$ |                |                | 6              | 5              |
|                | 4              |   |   | 1              |                |                | 8              |                |
| 6              | $\overline{5}$ |   |   | 8              | 9              |                | $\overline{4}$ | $\overline{7}$ |
|                |                |   |   |                |                |                |                | $\overline{6}$ |
|                |                |   |   |                | 3              |                |                |                |
|                | 6              | 9 | 8 |                | $\overline{2}$ |                |                |                |

Beispiel 1 + 3

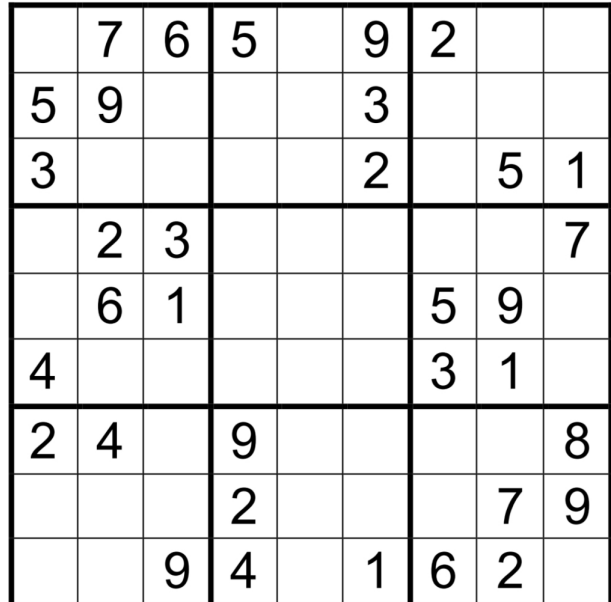

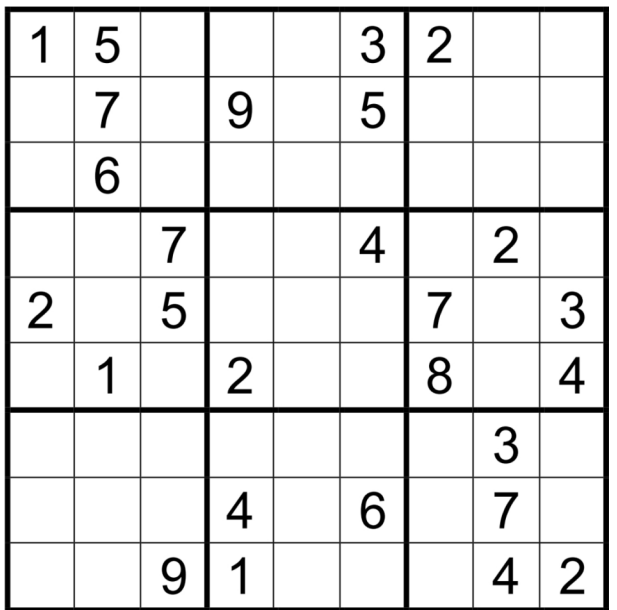

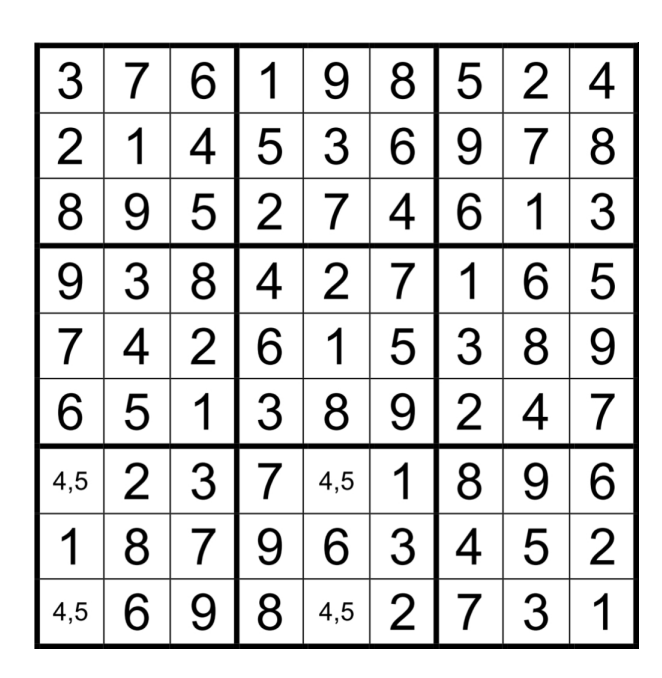

Lösung Nr. 1 + 3

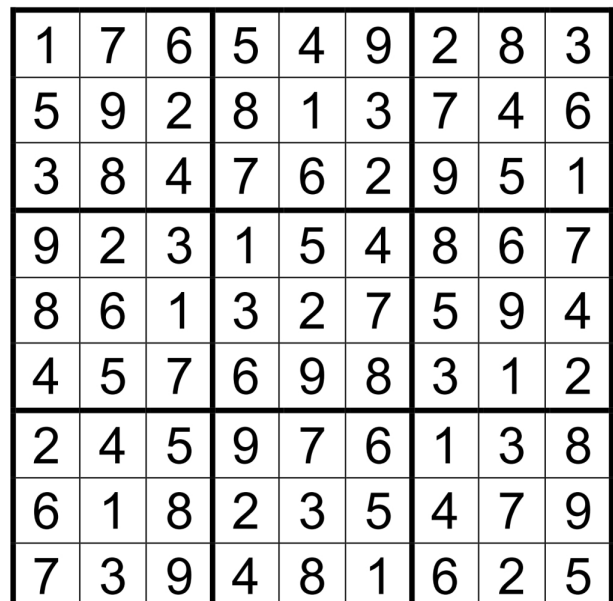

Lösung Nr. 2

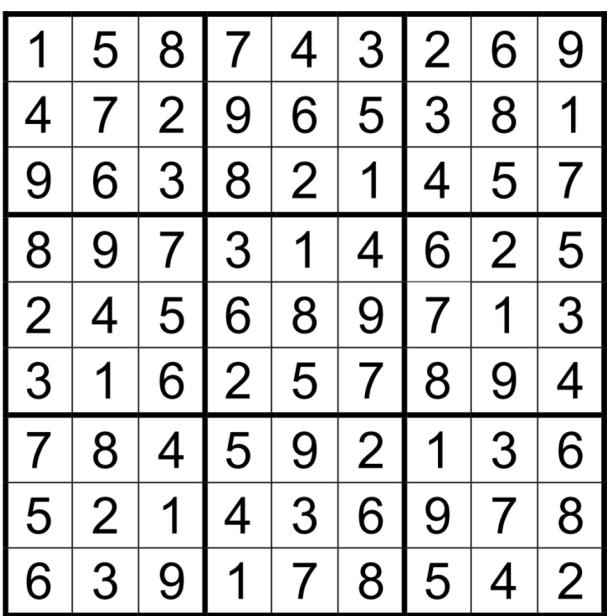

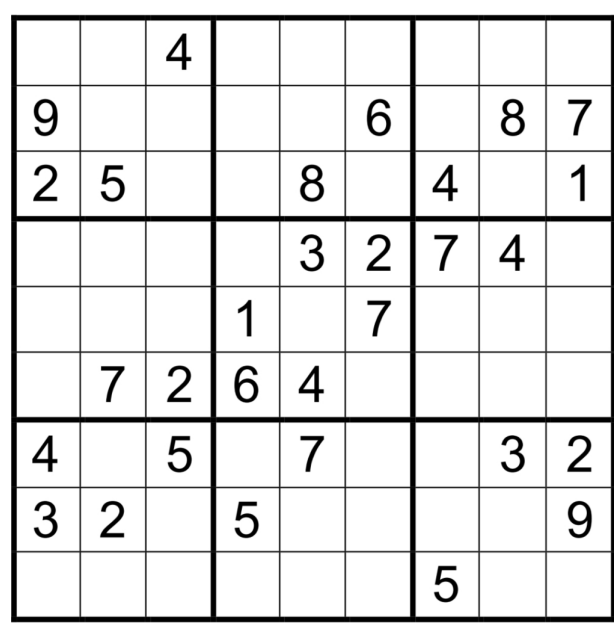

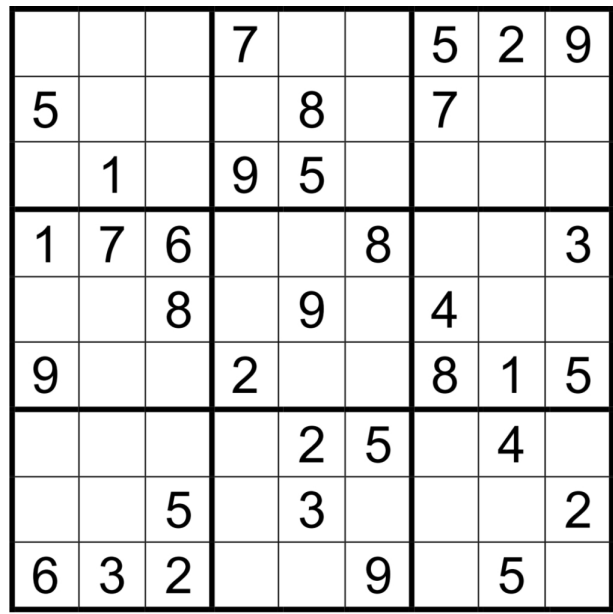

Beispiel 6

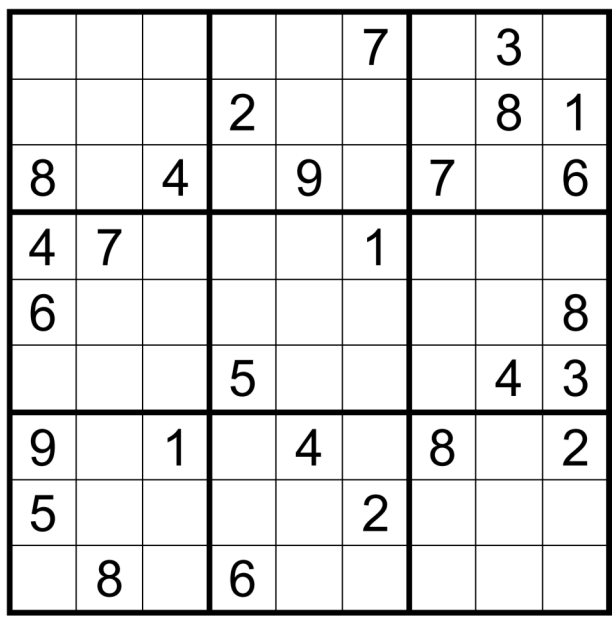

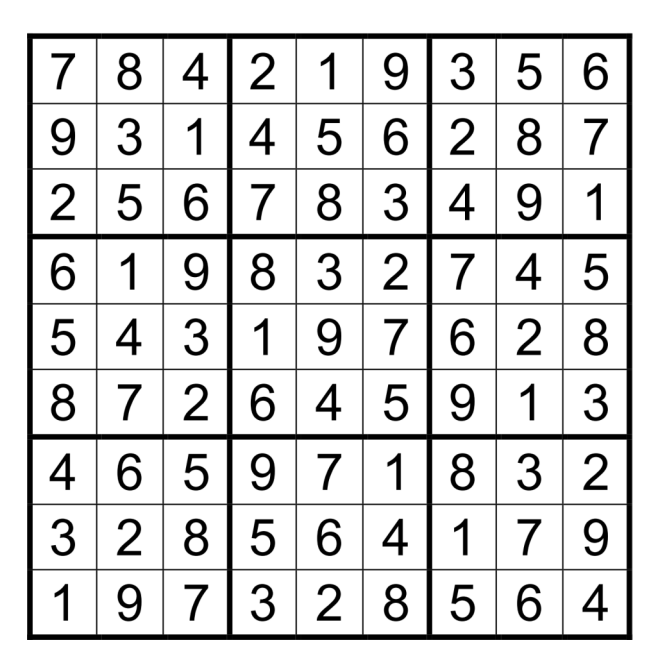

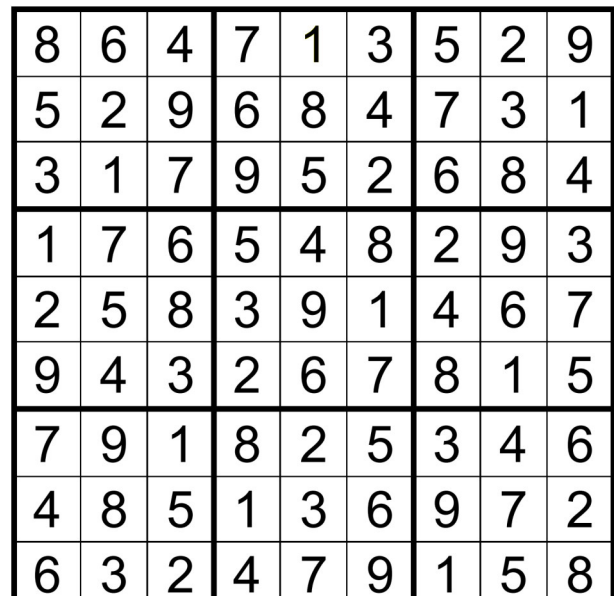

Lösung Nr. 6

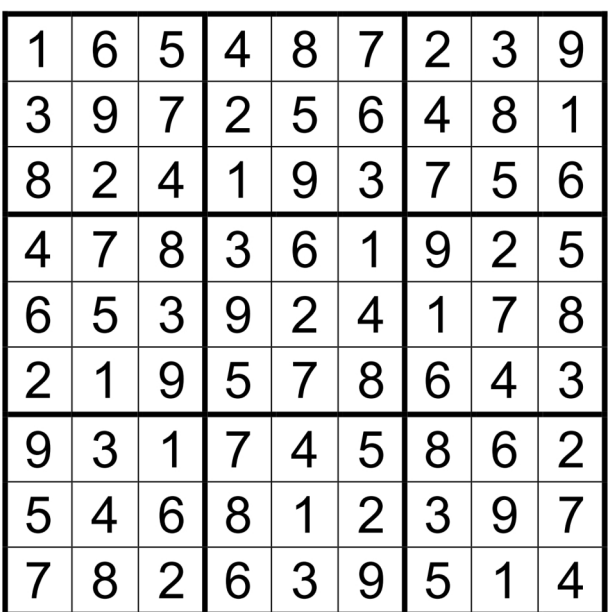

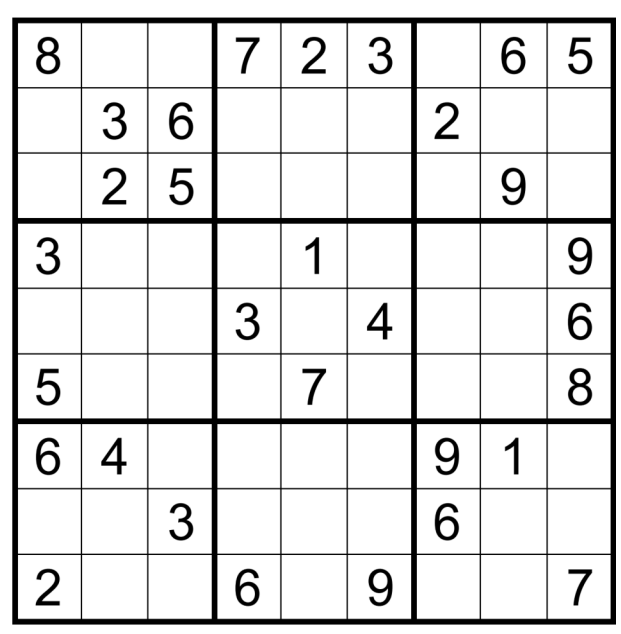

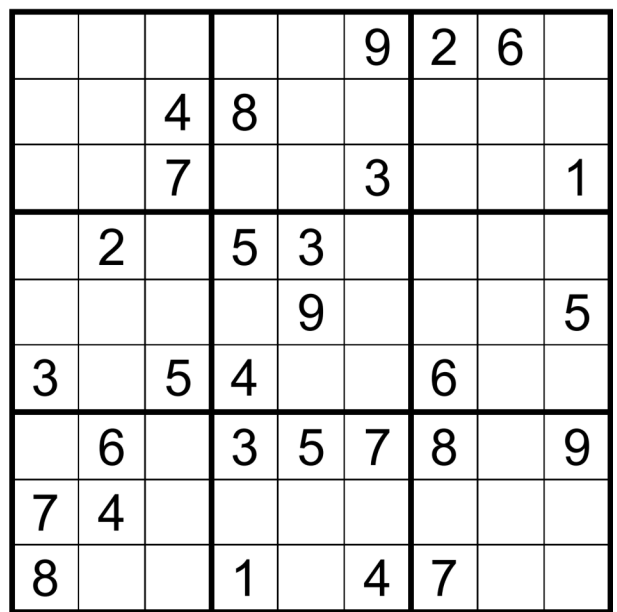

Beispiel 9

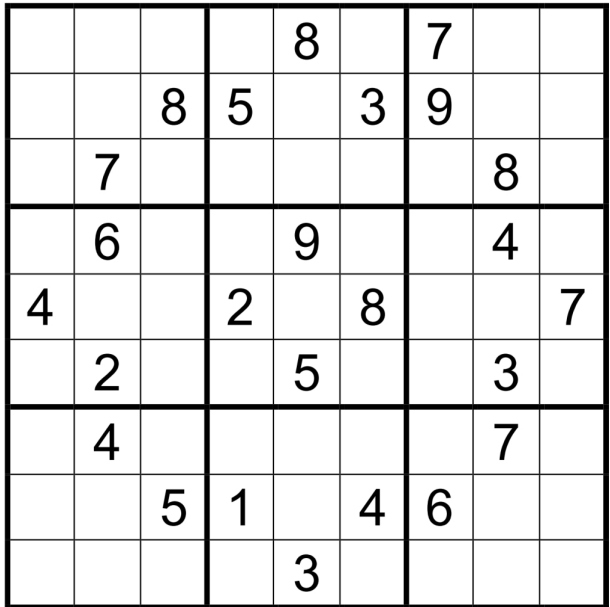

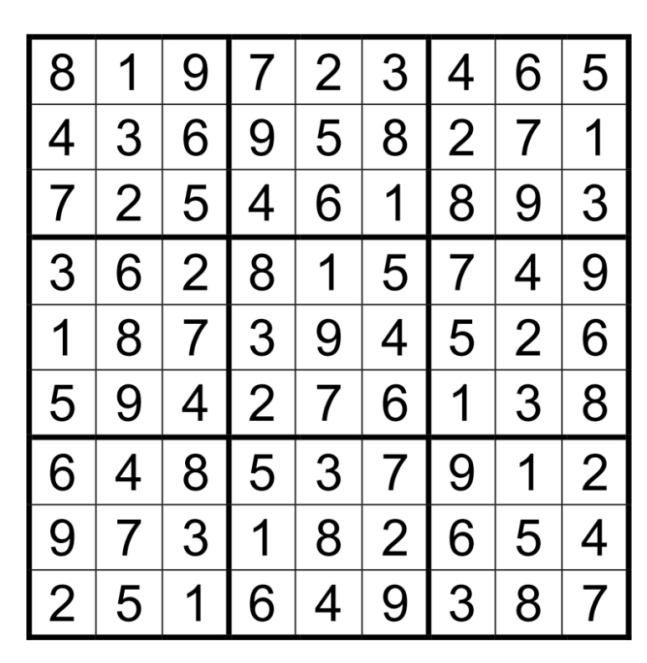

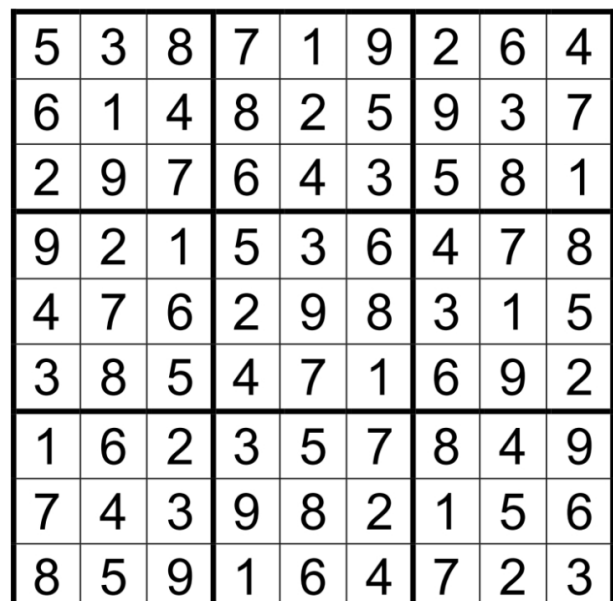

Lösung Nr. 9

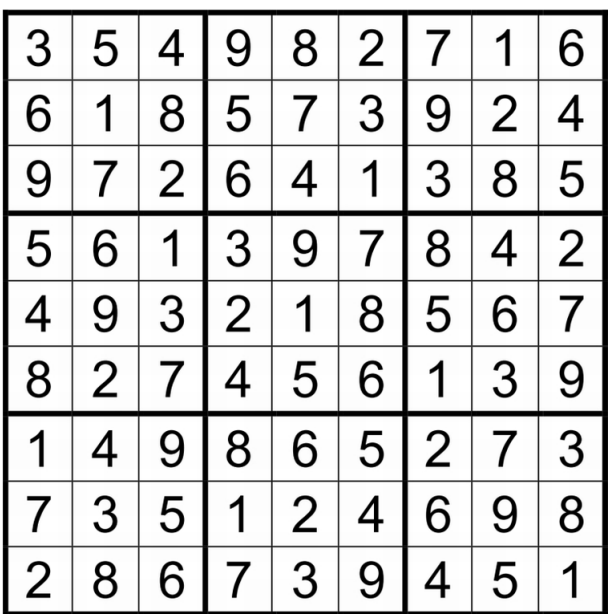

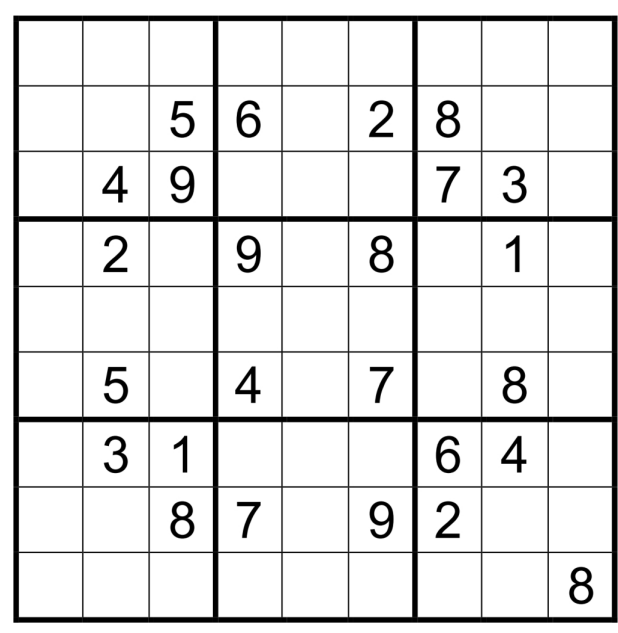

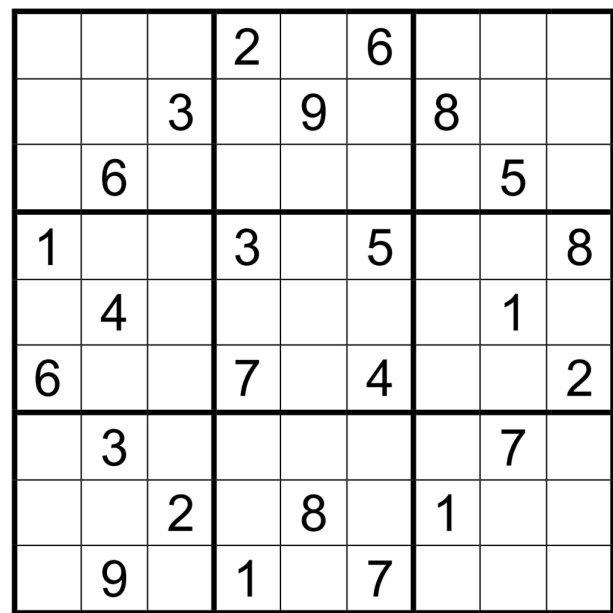

Beispiel 12

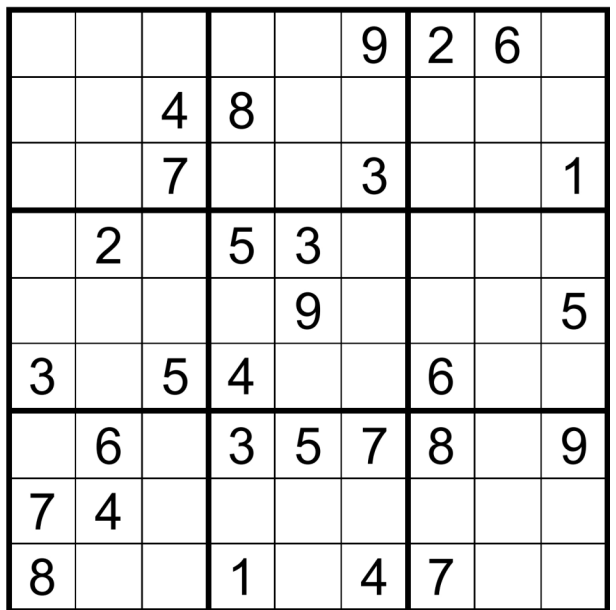

Beispiel 13  $=$  Bsp. 9

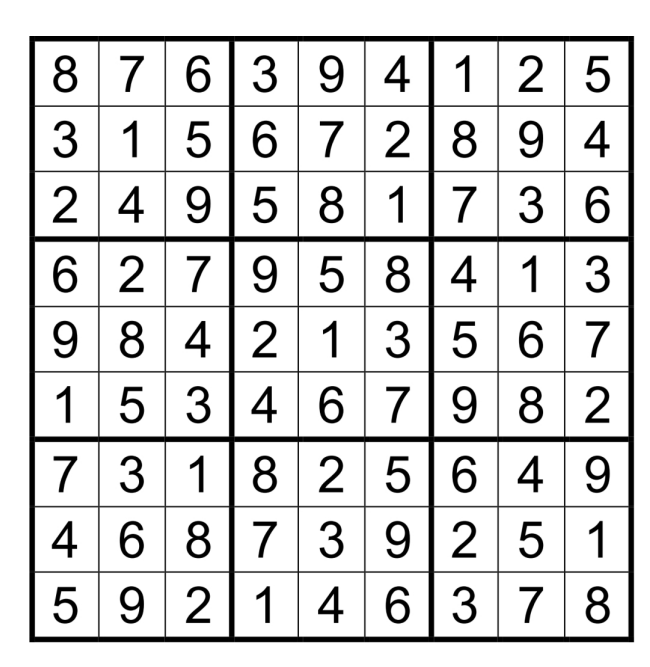

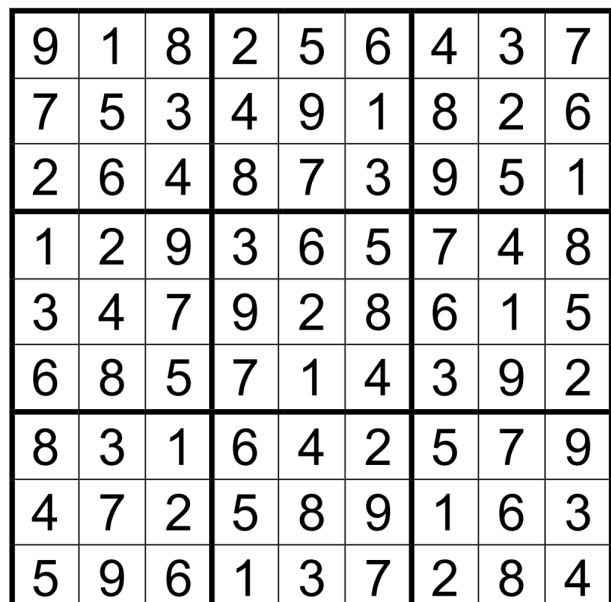

Lösung Nr. 12

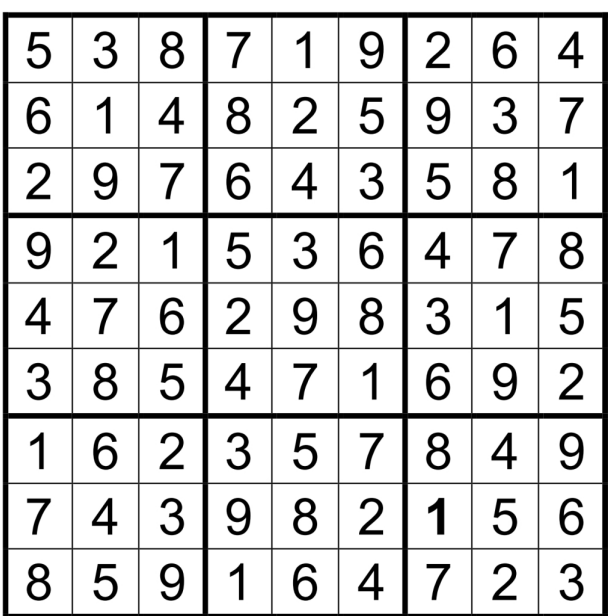

Lösung Nr. 13  $=$  Nr. 9

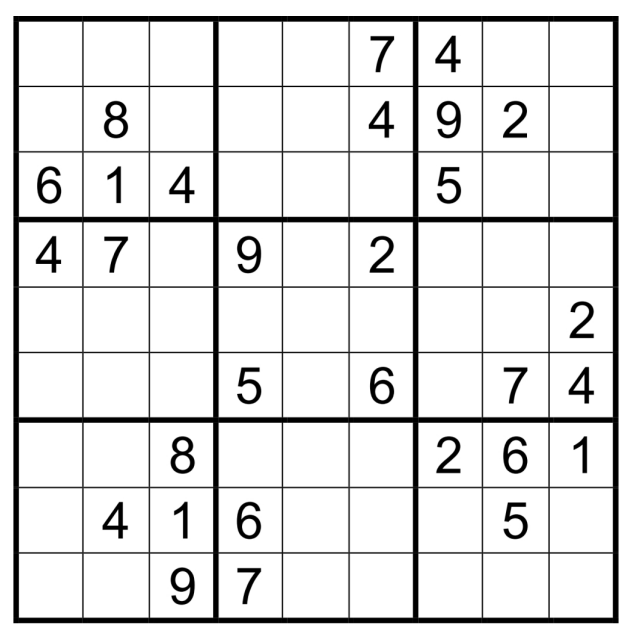

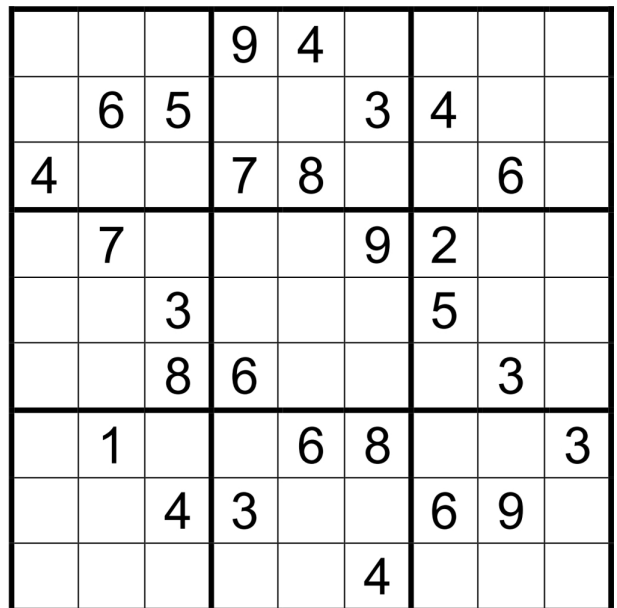

Beispiel 15

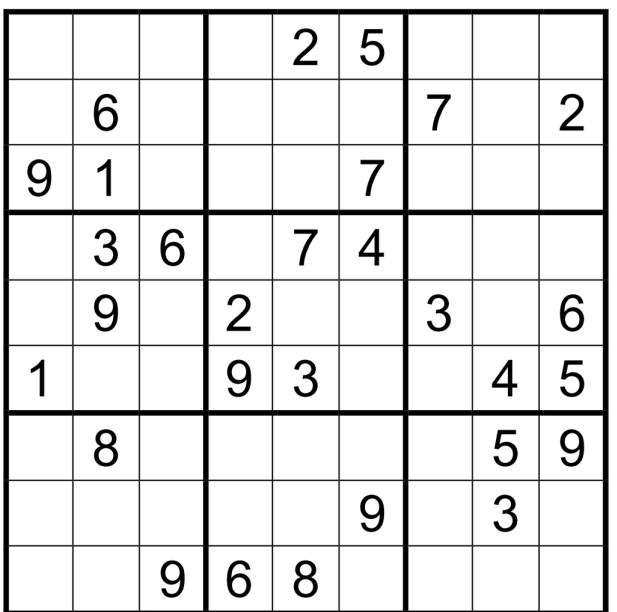

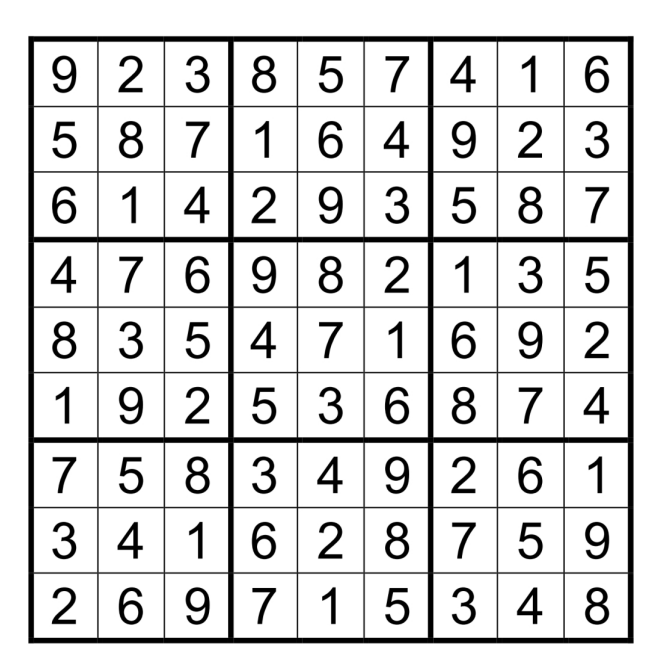

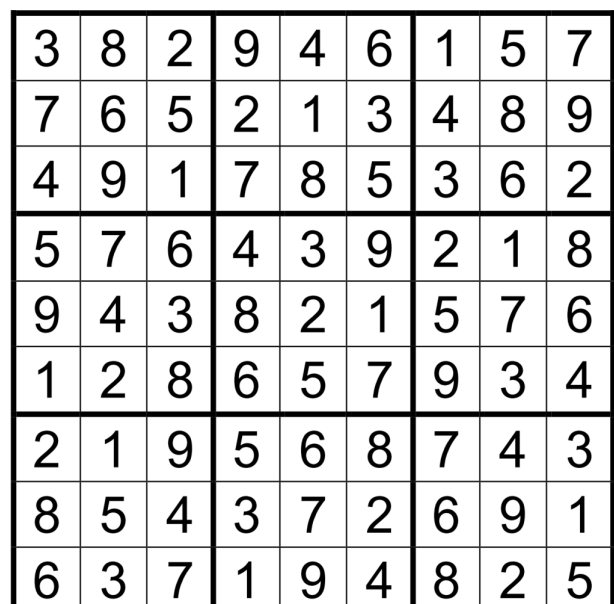

Lösung Nr. 15

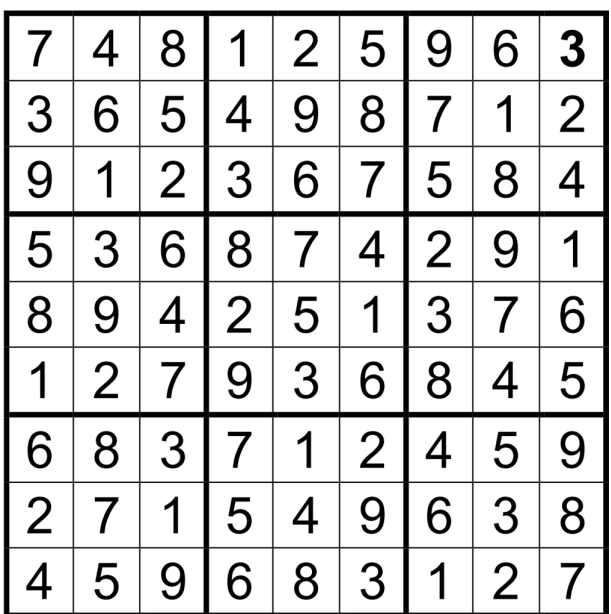